# とっとりインターンシップ実施の流れ

とっとりインターンシップの実施の流れを本資料に示す。フロー図中、 で囲われてい る部分は今回のシステムでの作業を想定している。本資料では、現行のシステムで運用されている システムの画面や出力資料等から抜粋した参考資料を添付する。

これらの添付資料と全く同じように設計する必要はないが、とっとりインターンシップの実施の流 れを逸脱せず、変更による使用者の混乱を招かないように配慮すること。

#### 主な機能

右欄のアルファベット記号は、とっとりインターンシップWebシステム要件定義のうち、「1-3シス テムの全体像」に対応している。

# 学生マイページ機能

①個人情報(プロフィール)の登録(メールアドレス、ログイン名、パスワード、氏名) ・・・a ②実習希望先へのエントリー申請 まんじょう しょうせい しゅうしょう いっと

・実習先の検索(有償型・無償型・ワンデー仕事研究、実習日数、実習時期、リモート・対面、 外国人留学生の受入れ可否)を含む)

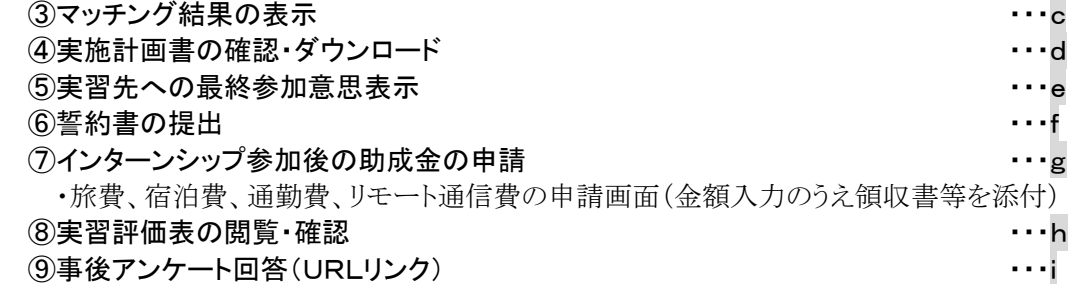

#### 法人マイページ機能

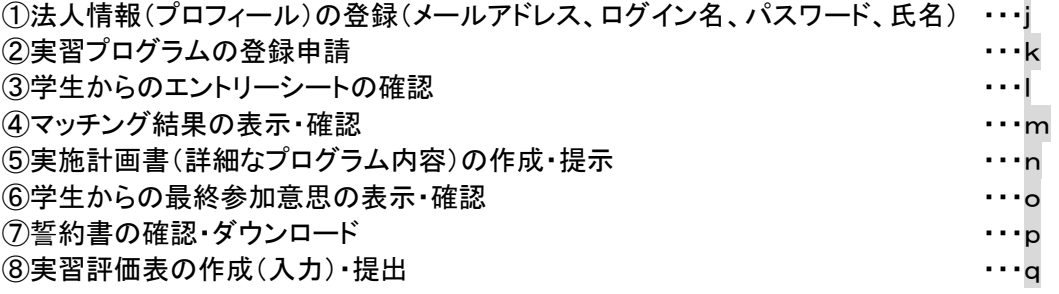

### 管理画面

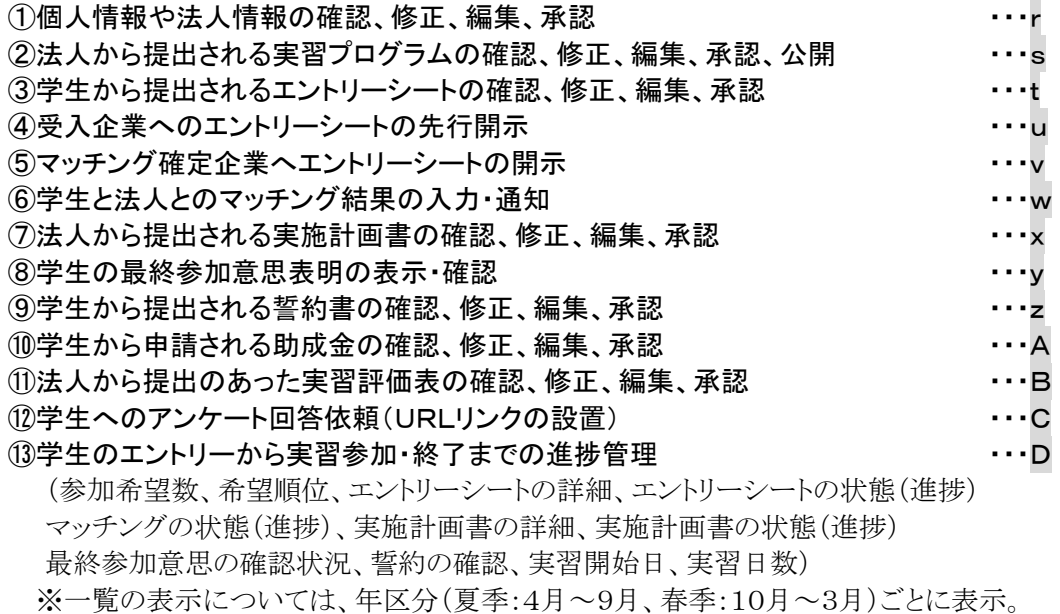

# とっとりインターンシップ実施の流れ 1.学生マイページ登録

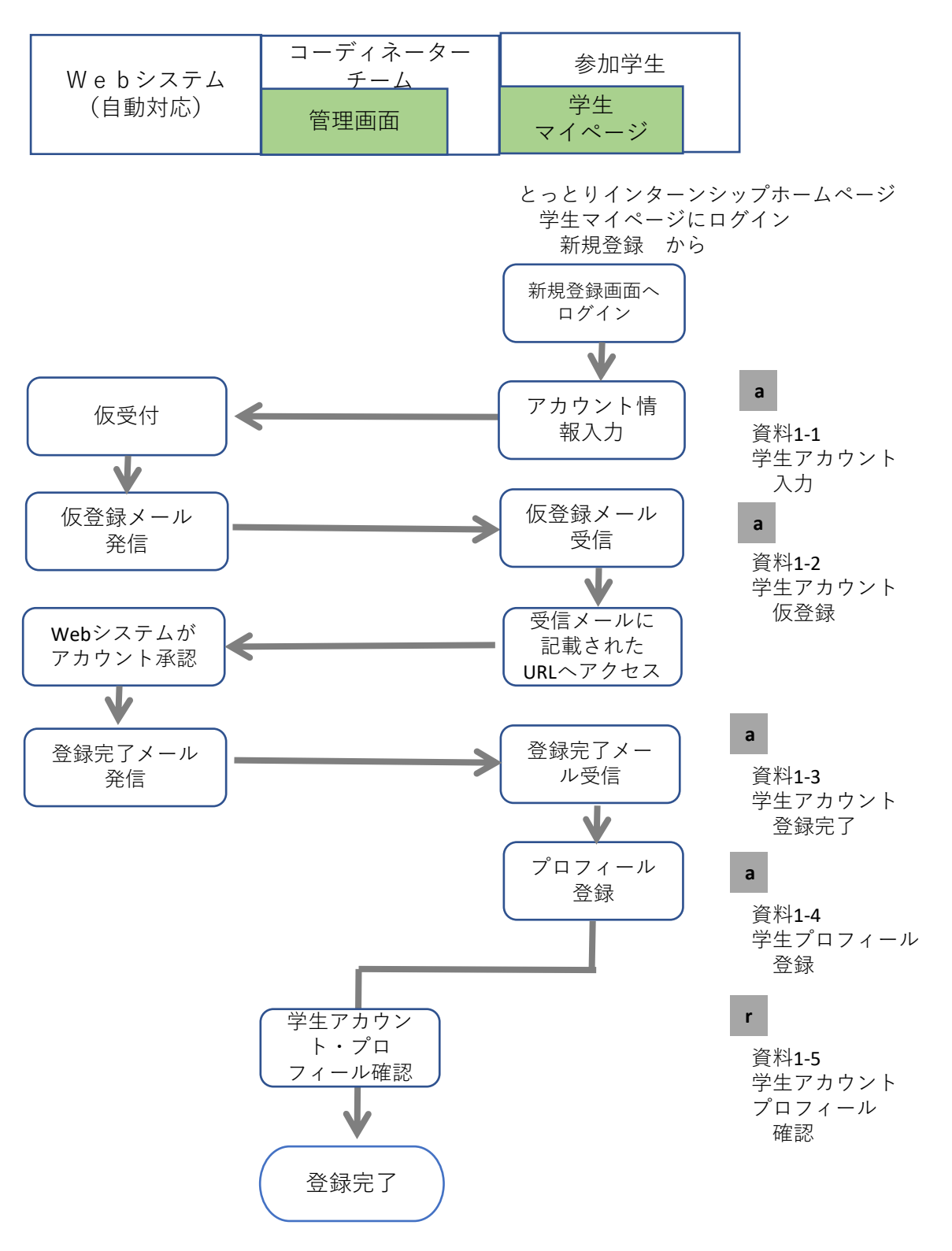

# とっとりインターンシップ実施の流れ 2.法人マイページ登録

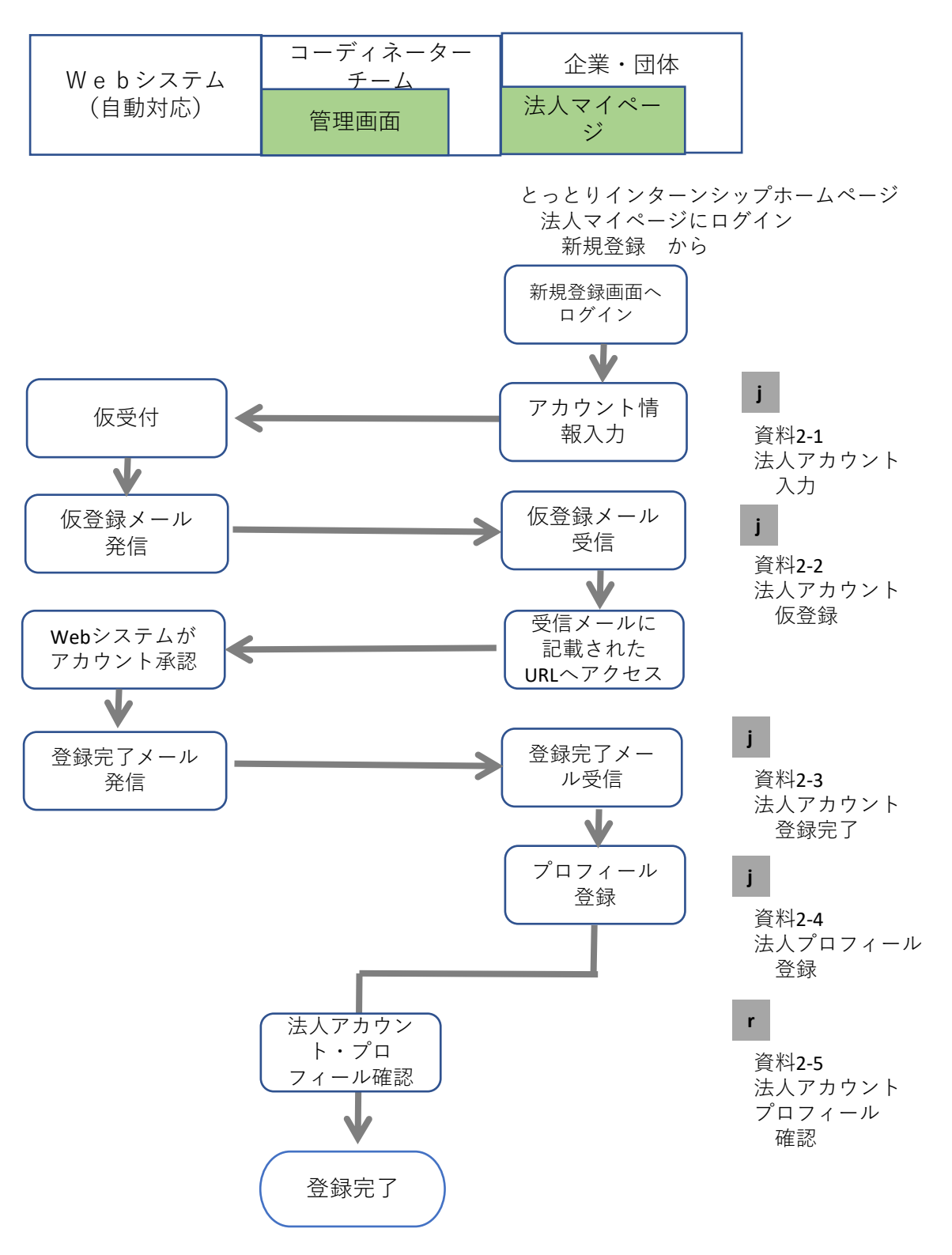

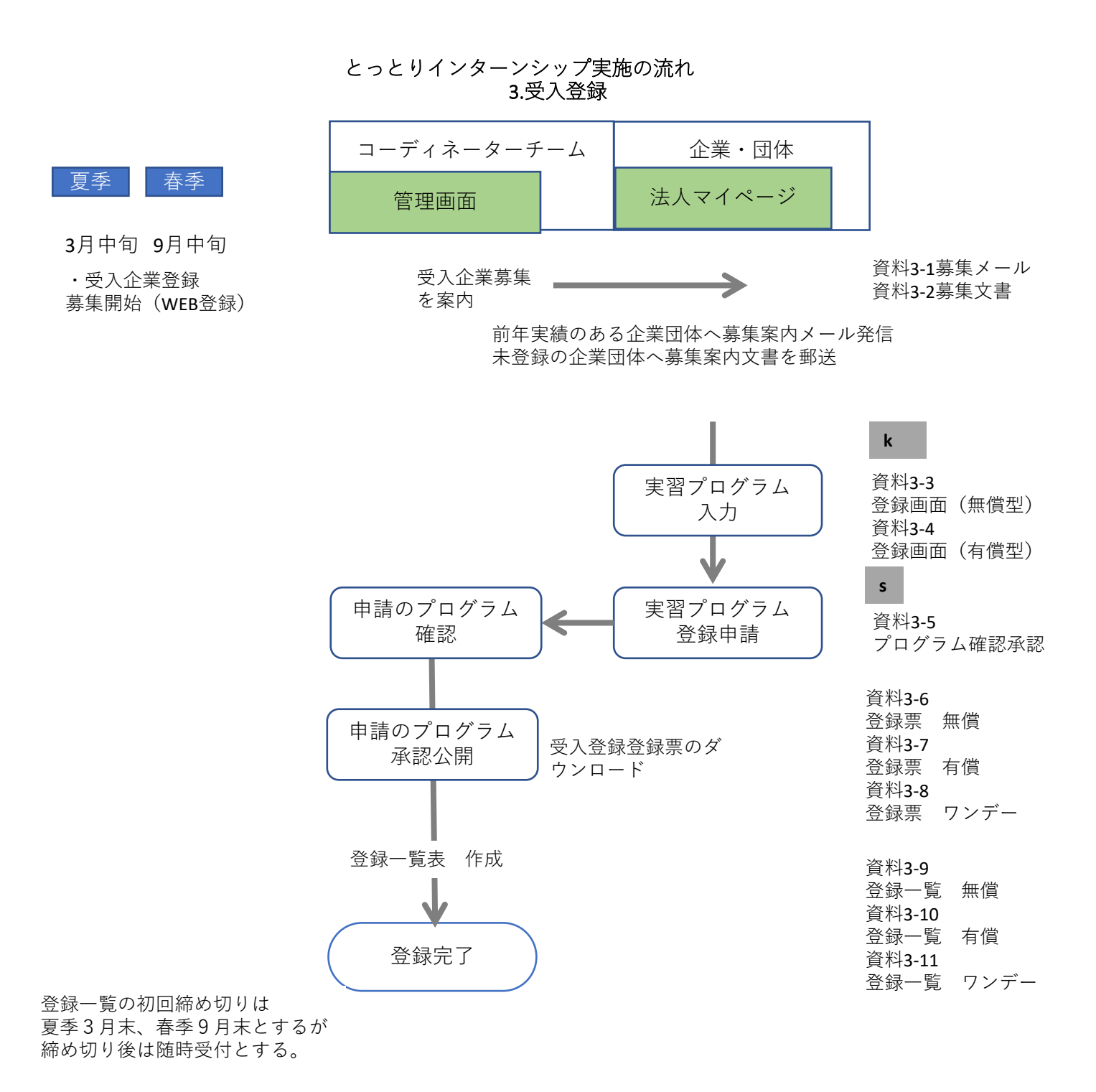

夏、春各季終了月まで受付

# とっとりインターンシップ実施の流れ 4.エントリー受付

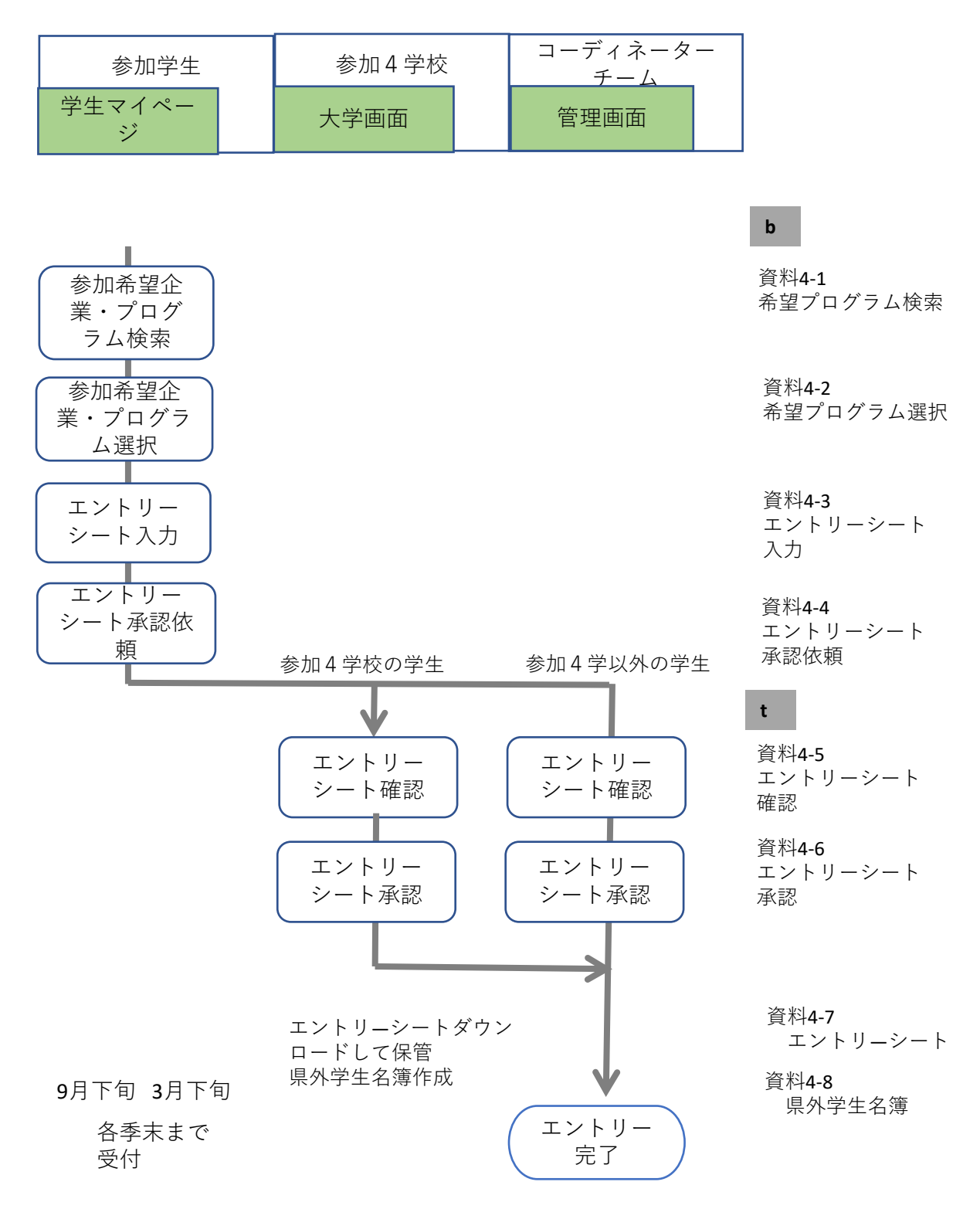

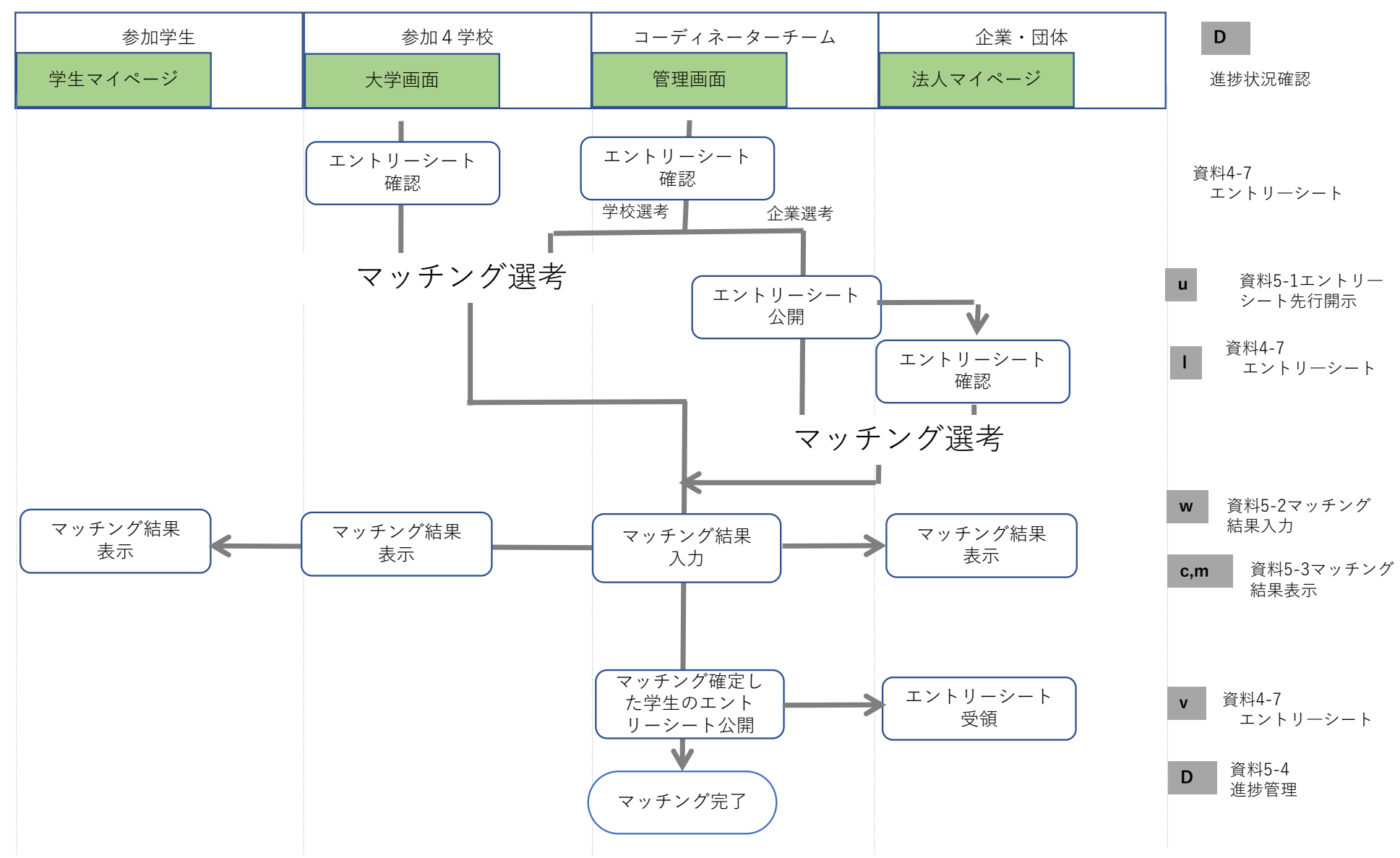

とっとりインターンシップ実施の流れ5.マッチング

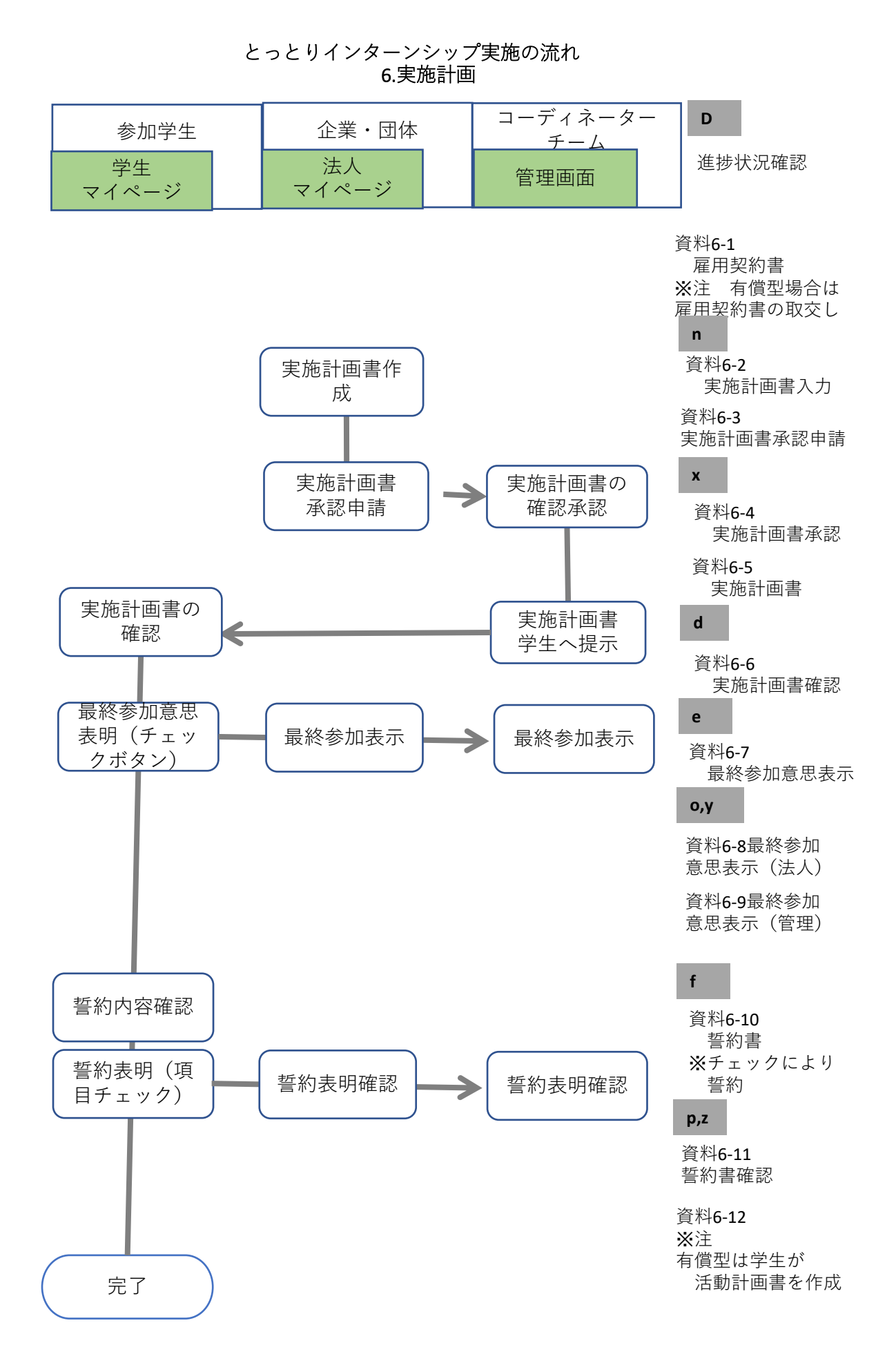

#### 7.実施 企業・団体 コーディネーター 参加学生 チーム **D** 学生 法人 マイページ 管理画面 マイページ 進捗状況確認実習開始  $\bar{a}$ 資料7-1 確認書提出 確認書受領 確認書 無償型インターンシップ およびワンデー仕事研究 資料7-2 実習日報  $\rightarrow$ 実習日報 実習日誌  $\leftarrow$ 提出 確認 有償型インターンシップ 実習週報 実習週報 資料7-3  $\leftarrow$ 提出 実習週報 確認 ← 期間中 コーディネー ターによる巡回訪問 資料7-4 Ŵ 巡回記録

実習終了

とっとりインターンシップ実施の流れ

# とっとりインターンシップ実施の流れ 8.補助申請

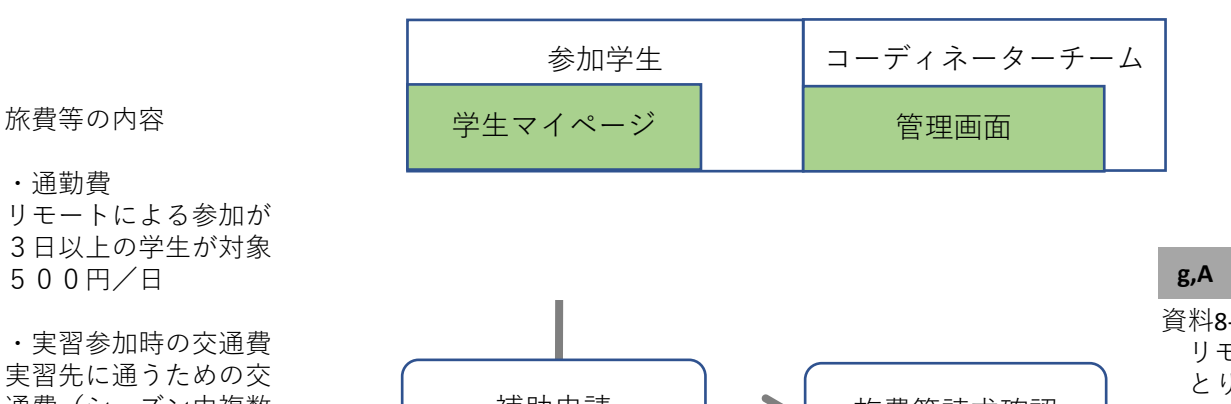

・通勤費

リモートによる参加が 3日以上の学生が対象 500円/日

・実習参加時の交通費 実習先に通うための交 通費(シーズン中複数 参加の総額)が5,000円 を超えた場合に対象 受入企業からの受取額 を差し引いた自己負担 額の総額の1/2

・来鳥の交通費 県外の大学に在籍する

学生が鳥取へ帰省また は来鳥するための交通 費が対象 受入企業からの受取額 を差し引いた自己負担 額の総額の1/2

・宿泊費

実習先に通う際に、居 住地から通うことが困 難な場合に宿泊費が対 象 受入企業からの受取額

を差し引いた自己負担 額の総額の1/2

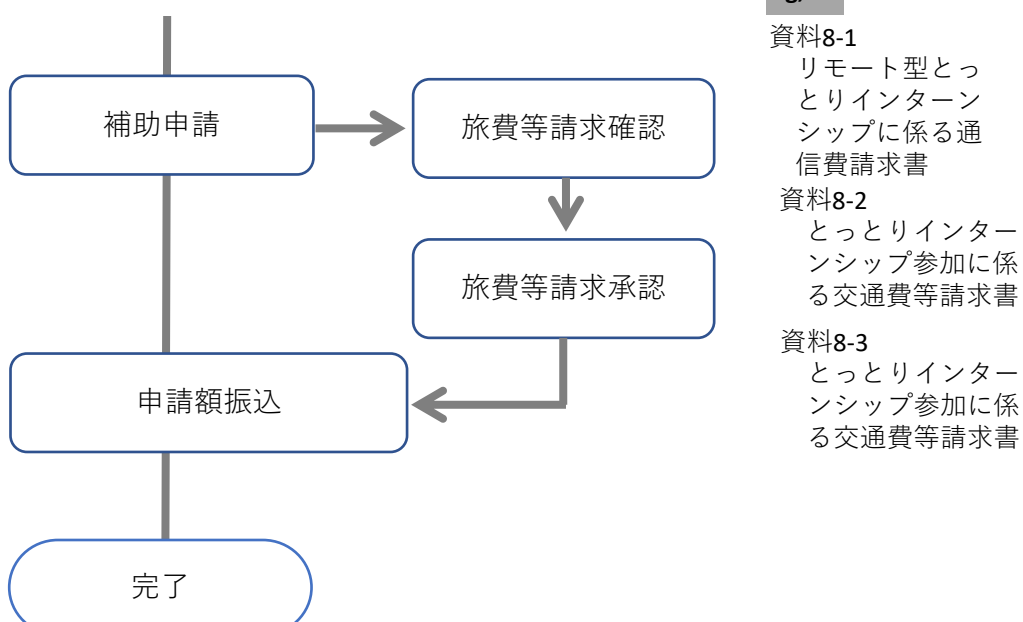

・交通費の総額は、年度中 総額30,000まで

・宿泊費は、上限4,100円までで、シーズン中請求は2回まで

・各請求の締め切りは、実習終了後から30日以内とし、年度末については、3月23日 までに請求すること

#### とっとりインターンシップ実施の流れ9.実習評価

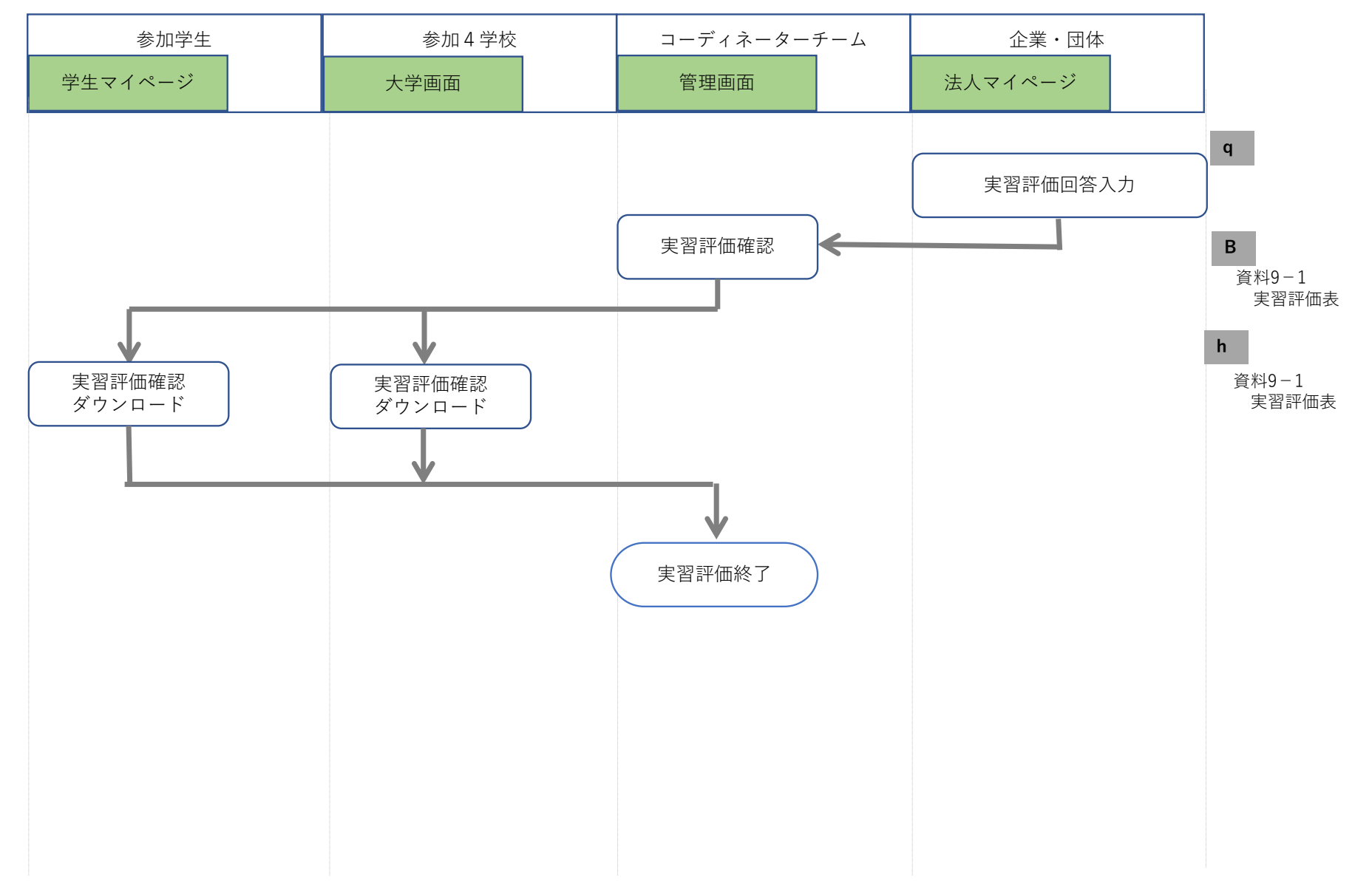

#### とっとりインターンシップ実施の流れ10.事後アンケート

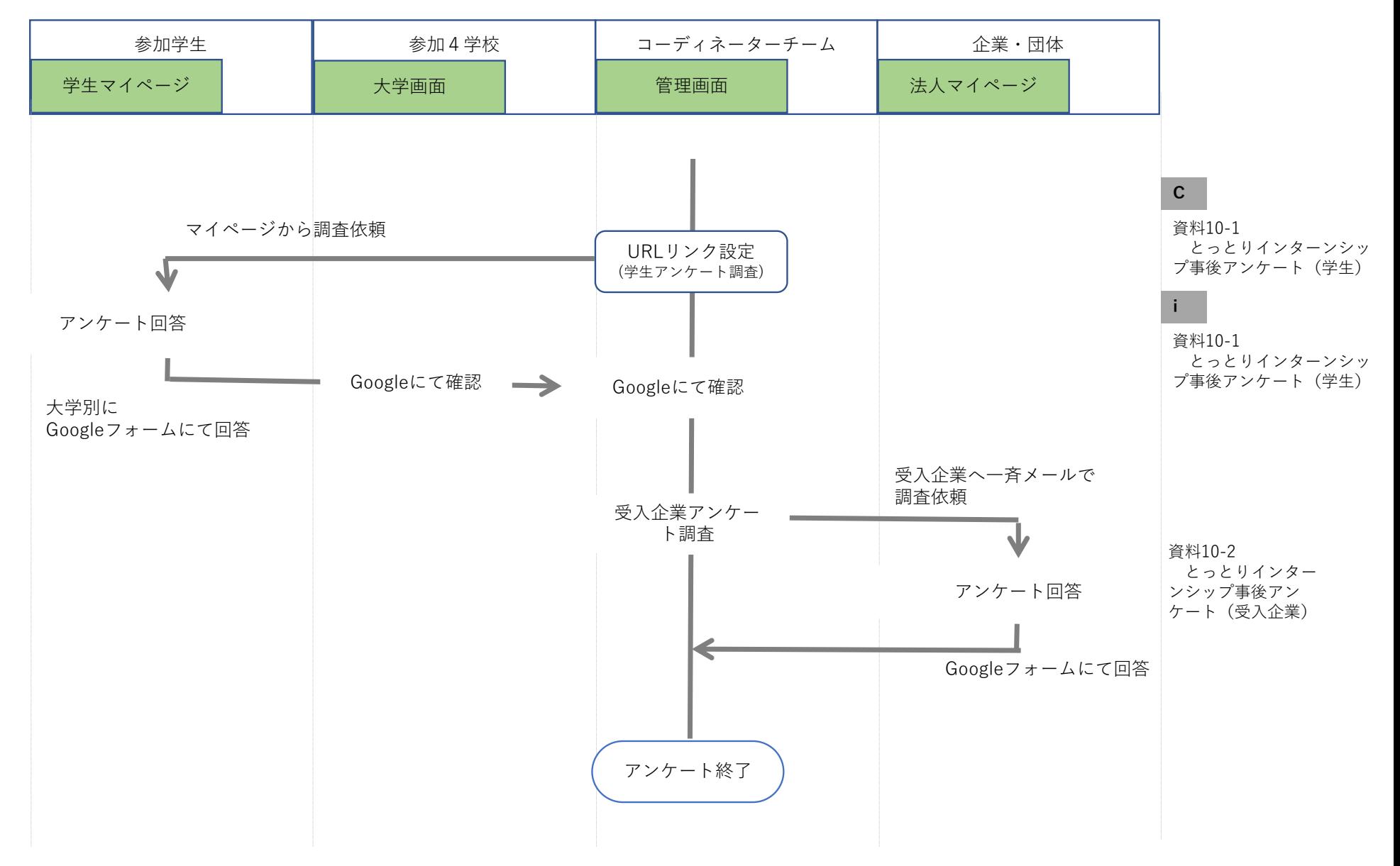